Support Workshop BW Feature Pack

SAP AG Berlin, June 2007

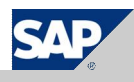

THE BEST-RUN BUSINESSES RUN SAP<sup>®</sup> SAP

# **Chapter**

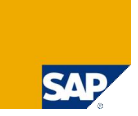

## **New DB Features for BI**

#### BW Features in MaxDB 7.6.

BW Features in MaxDB 7.6. :

Table Clustering

- **Logical Table Clustering**
- **Physical Table Clustering**

Table Compression

Join Optimization

© SAP 2007 / SWS 2007 BW Feature Pack / Page 3

The BW Feature Pack is available for BI systems as of MaxDB Version 7.6 Support Package 01. This BW Feature Pack improves the performance of BI systems.

**Logical Cluster** (see next slide)

#### **Physical table cluster**

The CLUSTER table attribute is included in the tables. As a result of this attribute, the table contents are no longer distributed evenly among all volumes in individual blocks of eight kilobyte pages. Instead, if possible, they are stored among the volumes in larger connected blocks.

#### **Table Compression**

The PACKED table attribute causes integer values to be compressed and stored and as a result, they require less memory space on the volumes. The results in a faster I/O access and reduced displacement in the data cache.

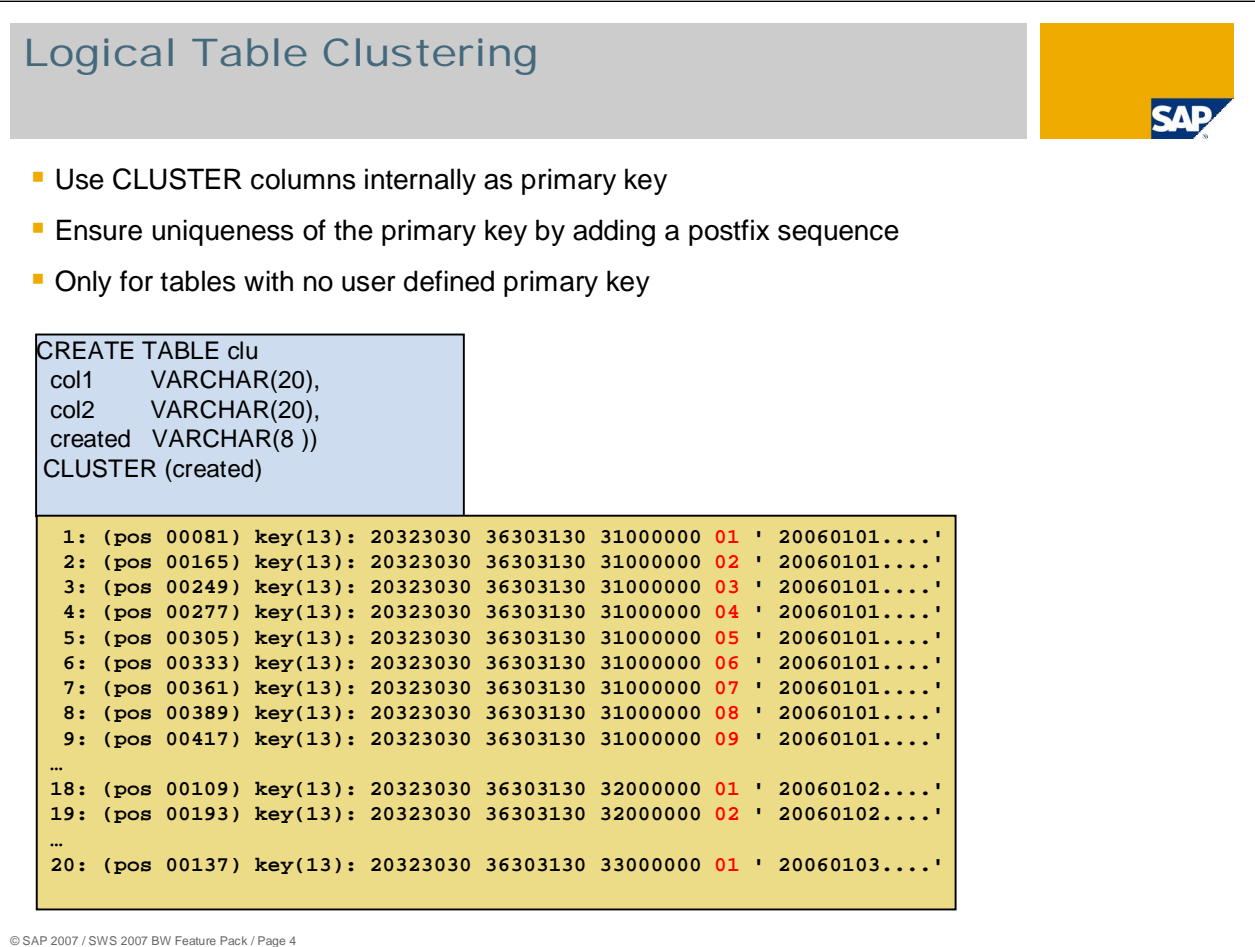

A virtual key allows you to create a key for non-unique columes. From a technical point of view, this virtual key consists of a non-unique key field and a unique sequential number (SEQUENCE). If a table has a virtual key, logical clustering of the table also takes place.

This type of virtual key is created in the BW environment in connection with the physical clustering of the fact tables.

The report from Note 983845 adds the CLUSTER attribute to the fact tables and creates the virtual key.

## Benefit: Logical Table Clustering

- **Join via primary key instead of join via index**
- **Field experience: 50% faster join (precondition: without IO)**

**SAP** 

# Challenge: Physical Table Clustering **SAP** Database tasks read blocks from disks in 8KB units **Scans don't benefit from larger block sizes of storage systems and read-ahead** optionsWhite Maple m © SAP 2007 / SWS 2007 BW Feature Pack / Page 6

## Physical Table Clustering (Write)

- Sort pages in cache via the right page pointer and write them down in clusters
- **.** Write big clusters to the end of the volume. They fill the volume from the end to the beginning. 8 KB clusters fill the volumes from start to the end

**SAP** 

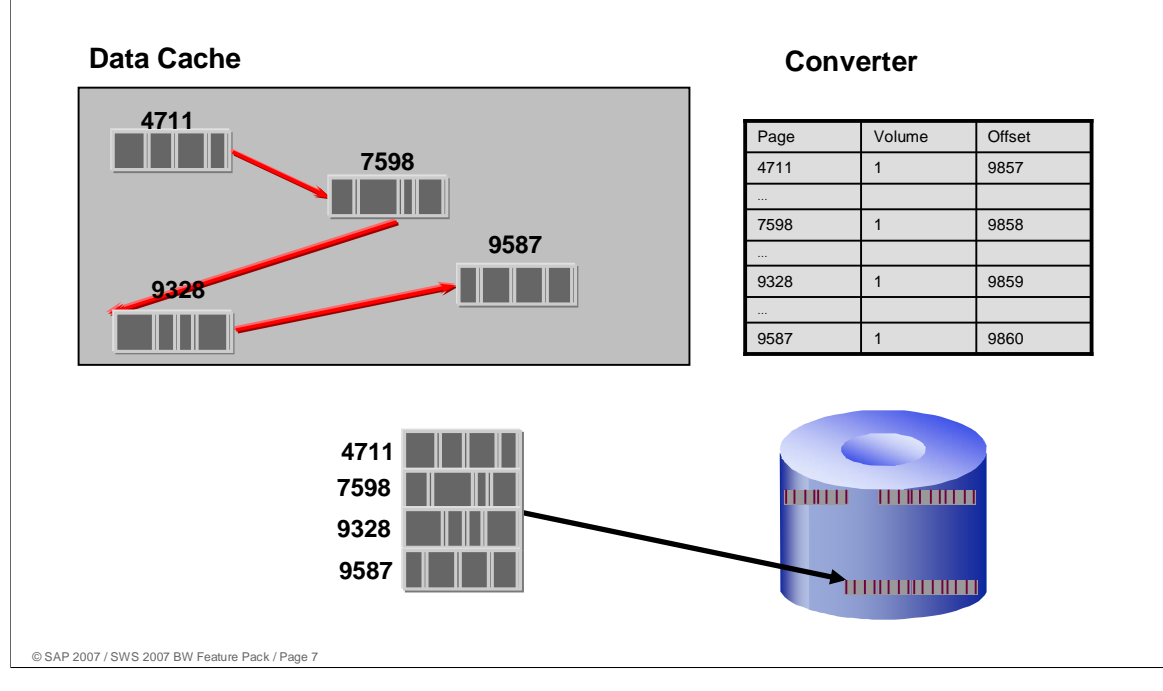

#### Physical Table Clustering (Read) **SAP - Read page numbers from separators in index level (1) and check the block positions in** converter Read pages of one cluster with one I/O **Data Cache Converter root level (2)** Page Volume Offset 4711 1 9857 **Index level (1)** 7598 1 9858 **leave level (0)4711 7598 9328 9587** 9328 1 9859 9587 1 9860 **4711 7598 TERRITORIA DE L'ALITAN DE 9328 9587 TERRITORIA** © SAP 2007 / SWS 2007 BW Feature Pack / Page 8

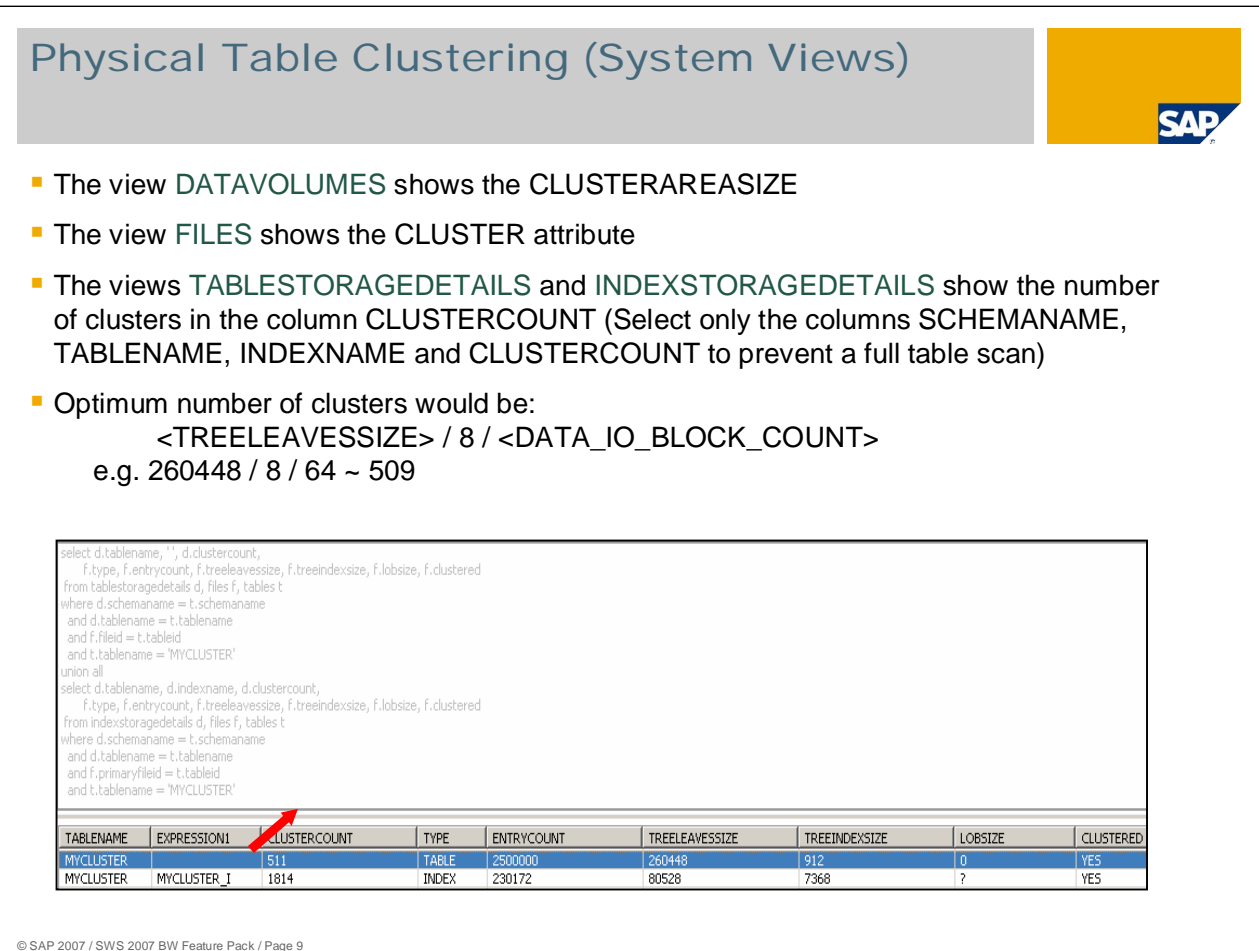

You can check whether a table has the CLUSTER attribute by looking at the CLUSTERED column in the FILES system table.

You use selects for tables TABLESTORAGEDETAILS or INDEXSTORAGEDETAILS to evaluate the cluster quality of a table. Note that SQL accesses to these system tables where no qualification is specified in the WHERE condition for table or index names or one of the columns can lead to long runtimes.

You can use the following select to quickly determine the cluster properties for tables: select SCHEMANAME, TABLENAME, CLUSTERCOUNT from TABLESTORAGEDETAILS where SCHEMANAME = <schemaname> and TABLENAME = <tablename>

Compared with TREELEAVESSIZE: select TREELEAVESSIZE from FILES, ROOTS where FILES.FILEID = ROOTS.TABLEID and ROOTS.TABLENAME = <tablename> and ROOTS.SCHEMANAME = <schemaname>

The CLUSTERCOUNT value counts the data block areas that are connected and sorted in ascending order; however, these data block areas do not necessarily have to be located in the clustered area of a volume.

TREELEAVESSIZE (in kilobytes) is divided by the page size (in kilobytes), which is divided by CLUSTERCOUNT, and this determines the cluster quality. The closer the result is to the DATA\_IO\_BLOCK\_COUNT, the better the clustering. A result with a value of 1 shows that the table is not clustered and stored.

## Benefit: Physical Table Clustering

- **Database tasks read blocks from disks in cluster units**
- **Scans benefit from larger block sizes of storage systems and read-ahead options**
- **Field experience: 5-6 times in average (20 times) faster scan**

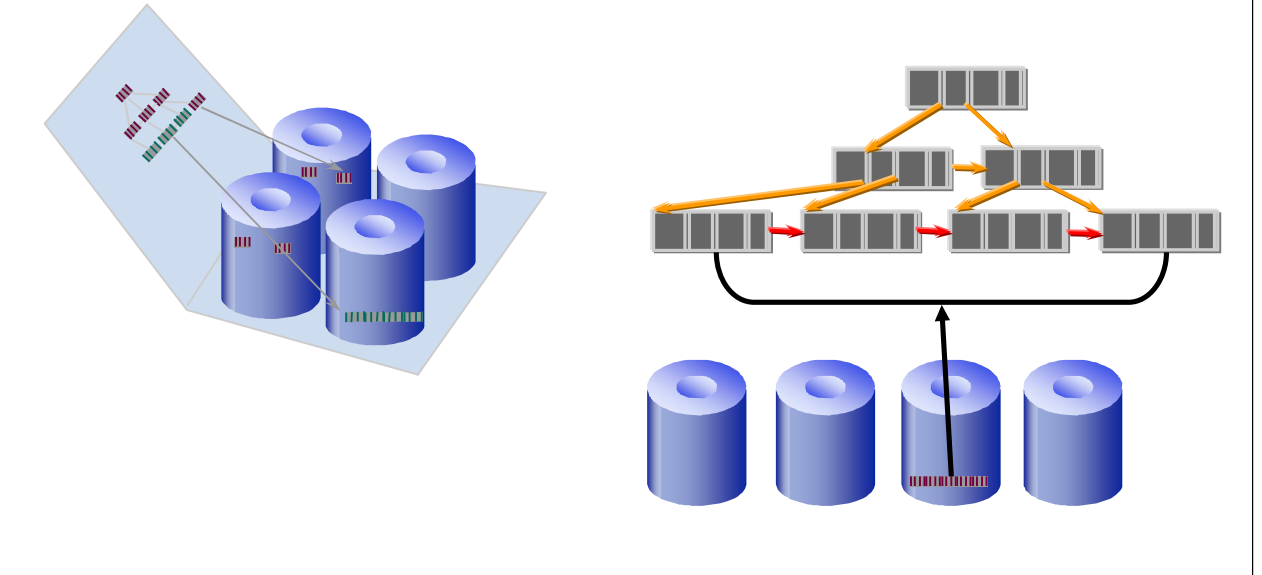

**SAP** 

# Table Compression: numeric columns SAF **Compression of numeric columns In general fact tables have only numeric columns**  If fact table has no key figures with data type FLOAT: Length indicator occupies 4 Bit instead of 1 Byte, because maximum value length is 15 Two digits are stored in 7 Bits instead of 1 Byte **Non Packed: Length Data Packed: Length Data** © SAP 2007 / SWS 2007 BW Feature Pack / Page 11

You can check whether a table has the PACKED attribute and therefore, whether integer values are packed and stored by looking at the CLUSTERED column in the FILES system table.

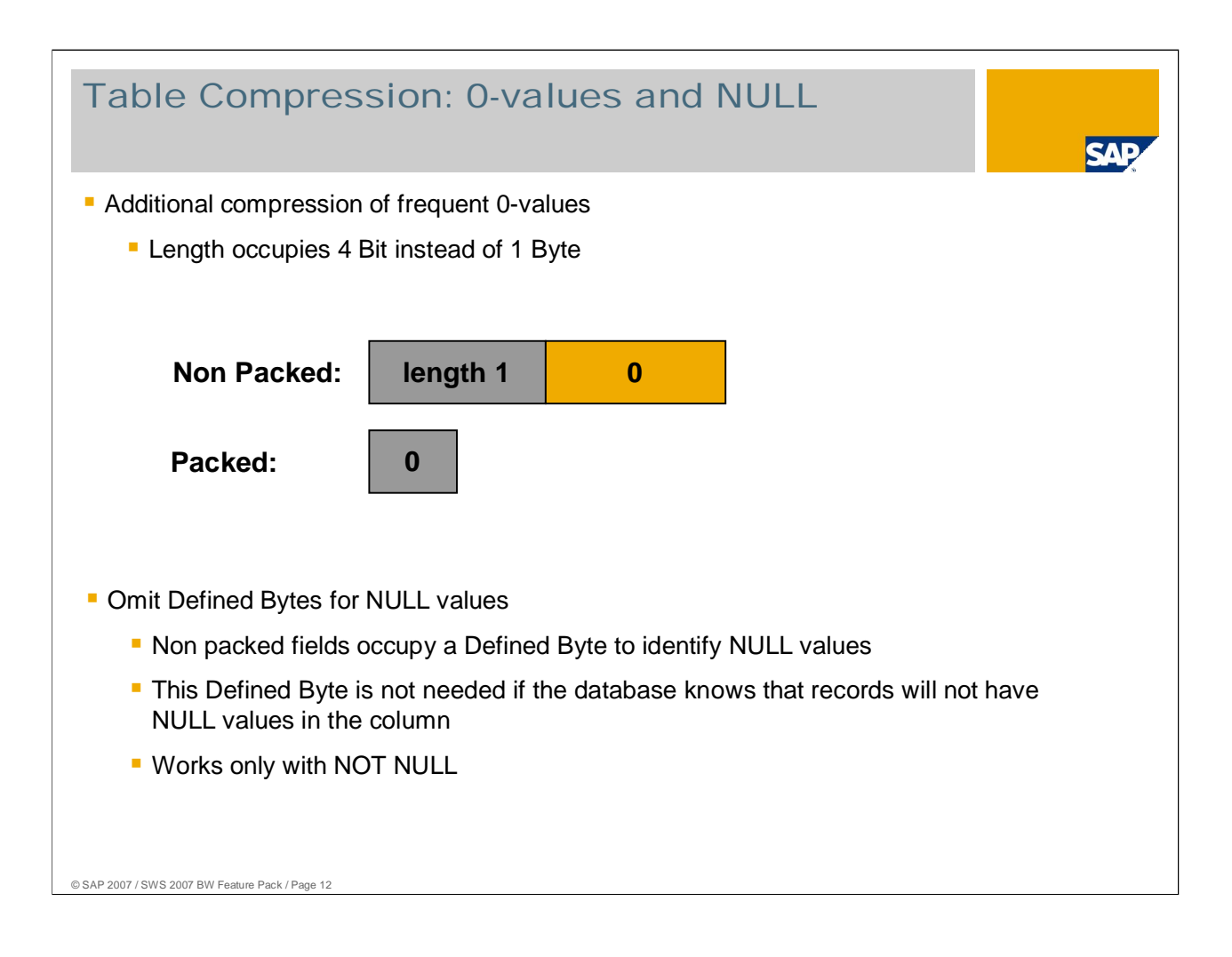

### Table Compression: Requirements + Benefit

5Д

#### **Requirements**

- **All non primary key columns are numeric**
- **NOT NULL**
- **Maximum 15 Byte per column**
- **PACKED attribute will be ignored if requirements are not fulfilled**
- Benefit:
	- Field Experience: 60-70% smaller tables and 30-40% smaller indexes

## Hash Join Optimization

- **Joins via hash tables make sense, if the ratio between the size of the intermediate join** result and the size of the next join table exceeds a certain value.
- **The parameter OPTIMIZE\_JOIN\_HASH\_MINIMAL\_RATIO defines the minimal ratio to use** hashing for the next table.

**SAP** 

- **New:** The decision if a hash join should be executed takes into account the intermediate result size instead of the last table.
- You can override this parameter with the hint HASHRATIO(<unsigned int>)

SELECT /\* HASHRATIO(1) \*/ … FROM tab1, tab2 **Hash** <u> Timografi</u> **tab2**WHERE tab1.key = tab2.field <u> III III III III III II</u> **THE REAL PROPERTY** <u> Hillininini</u> **TITULITII tab2 result**

**Benefit: 4-5 Seconds for each 1 Mio rows in result sets.** Field Experience: select 2 times faster

#### Move Clouds of Dimensions in Optimizer **Strategy**

- **Use knowledge about fact tables** The MaxDB optimizer is able to identify a fact table: ALTER TABLE <tablename> FACT | DIMENSION
- **Join from first dimension cloud to fact table** The join between two dimension clouds can significantly increase the temporary result to be joined with the fact table.

SAT

The system now ensures the join between one dimension cloud to the fact table before joining the other dimension clouds.

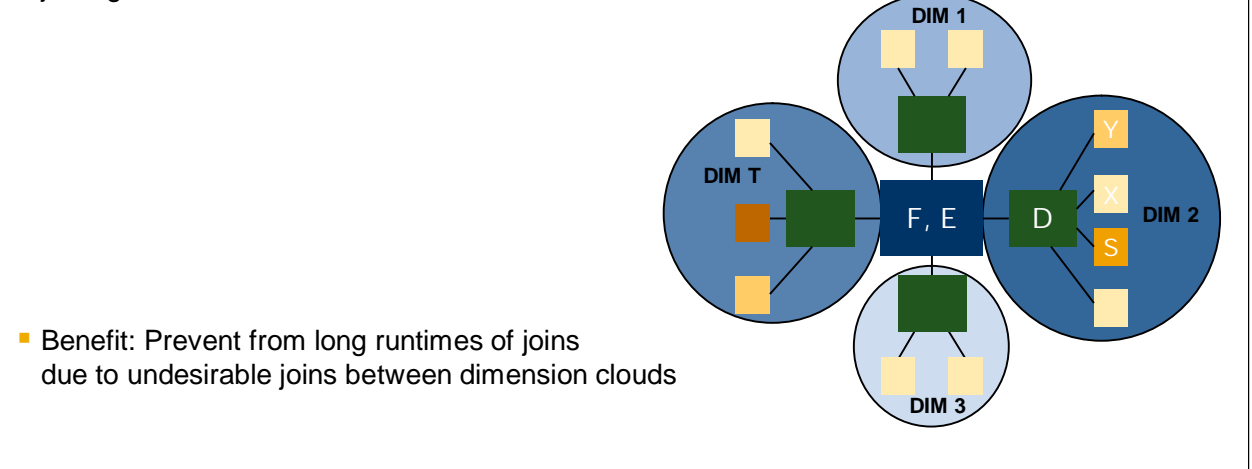

# **Chapter**

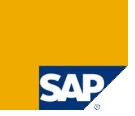

# **BI / Netweaver Integration**

#### Activation of BW Features

#### **Requirements**

- **MaxDB 7.6.01**
- ABAP corrections for BW 3.x and BI 7.x, see CSN note 983845
	- Available in Support Packages (Basis and BW)
	- $\blacksquare$  in urgent cases use the correction instruction
- New cube and aggregate tables (fact tables) will be created automatically with BW Feature Pack attributes (clustered, packed)
- **Previous fact tables have to be converted with the report RSDU\_CLUSTER\_FACT\_ADA**

© SAP 2007 / SWS 2007 BW Feature Pack / Page 17

To use the BW Feature Pack, you must upgrade to MaxDB Version 7.6.01 or higher. For more information, see Note 983845. We recommend that you use the Save Data and Restore Data functions for the database before converting the fact tables.

If you use the Restore Data function, the tables are evenly distributed among the volumes. Fact table clustering can then be optimized.

# Monitoring of packed and clustered tables **SAP Transaction DB50 -> Problem Analysis -> Tables/Views/Synonyms EDE**SAP  $\begin{array}{|l|l|l|}\hline \multicolumn{3}{l}{\textbf{C}}{\textbf{C}}{\textbf{L}}{\textbf{S}}{\textbf{L}}{\textbf{S}}{\textbf{L}}{\textbf{S}}{\textbf{L}}{\textbf{L}}{\textbf{S}}{\textbf{L}}{\textbf{S}}{\textbf{L}}{\textbf{S}}{\textbf{L}}{\textbf{S}}{\textbf{L}}{\textbf{S}}{\textbf{L}}{\textbf{S}}{\textbf{L}}{\textbf{S}}{\textbf{L}}{\textbf{S}}{\textbf{L}}{\textbf{S}}{\textbf{L}}{\textbf{S}}{\textbf{L}}{\textbf{S}}{\textbf{L}}{\textbf{$ Datenbankobjekt-Auswahl **Galistina**<br>
Voltaindrug 380<br>
Voltaindrug 380<br>
Voltaindrug 380<br>
Schlute 380 auf us4546<br>
Schlute 380 auf us4546<br>
Schlute 380 auf us4546<br>
Schlute 31<br>
The Markethonics<br>
Σ Constantine<br>
Σ Constantine<br>
Σ Constantine<br>
Σ Constan  $\begin{picture}(40,40)(-0.00,0.00) \put(0,0){\line(1,0){10}} \put(15,0){\line(1,0){10}} \put(15,0){\line(1,0){10}} \put(15,0){\line(1,0){10}} \put(15,0){\line(1,0){10}} \put(15,0){\line(1,0){10}} \put(15,0){\line(1,0){10}} \put(15,0){\line(1,0){10}} \put(15,0){\line(1,0){10}} \put(15,0){\line(1,0){10}} \put(15,0){\line(1,0){10}} \$ Schema des Datenbankobjekts<br>Name des Datenbankobjekts SAPS80 O Tabellen, Views und Sinanume<br>
Cher Tabellen<br>
Chur Tabellen<br>
Chur Sinons<br>
Chur Sinons<br>
Chur Sinons<br>
Chur Sinons<br>
Chur Sinons<br>
Chur Sinons<br>
Chur Sinons<br>
Chur Sinons<br>
Chur Sinons<br>
Chur Sinons<br>
Chur Sinons<br>
Chur Sinons<br>
Chur

#### Cluster attribute in table definition **SAP** • Only the cluster key field is visible, not the sequence field (virtual key) **EDE** SAP Tabellen/View-Information  $Q[2]$ Status  $\overline{a}$ Schema der Tabelle/View<br>Name der Tabelle/View SAPS80<br>/BIC/FISQCAUR 19 Status<br>
Verbindung: 880<br>
Datenbank: 880 auf us4546<br>
Status: ●●● seit 15.05.2007<br>
11:13:15  $\begin{tabular}{|c|c|} \hline \textbf{W} {\bf subindning} & SO \\ \hline \textbf{V} {\bf subindning} & SO \\ \hline \textbf{O} & SO \\ \hline \textbf{O} & SO \\ \hline \textbf{S} & SO \\ \hline \textbf{S} & SO \\ \hline \textbf{S} & SO \\ \hline \textbf{S} & SO \\ \hline \textbf{S} & SO \\ \hline \textbf{S} & SO \\ \hline \textbf{S} & SO \\ \hline \textbf{S} & SO \\ \hline \textbf{S} & SO \\ \hline \textbf{S} & SO \\ \hline \textbf{S} & SO \\ \hline \textbf{S} & SO \\ \hline \$ **Größen** Datenablage Ξ Eigenschaften, Anders (1988)<br>
1991 Table Light (1991 March 1992)<br>
1991 March 1992 (1992)<br>
1992 March 1992 (1992)<br>
1992 March 1992 (1992)<br>
1992 March 1992 (1992)<br>
1992 March 1992 (1992)<br>
1992 March 1992 (1992)<br>
1992 March 1  $\frac{1}{2}$  $\subset$ D<br>
D<br>
D<br>
D<br>
D<br>
Merkzeuge<br>
D<br>
Werkzeuge Ĥ <u>toop</u>  $\overline{\Box}$  $\triangleright$  | S70 (3) (000)  $\boxed{3}$  | pwdf2763 | INS | © SAP 2007 / SWS 2007 BW Feature Pack / Page 19

# Storage details of clustered table

**F** Factor: value corresponds with the benefit for scan

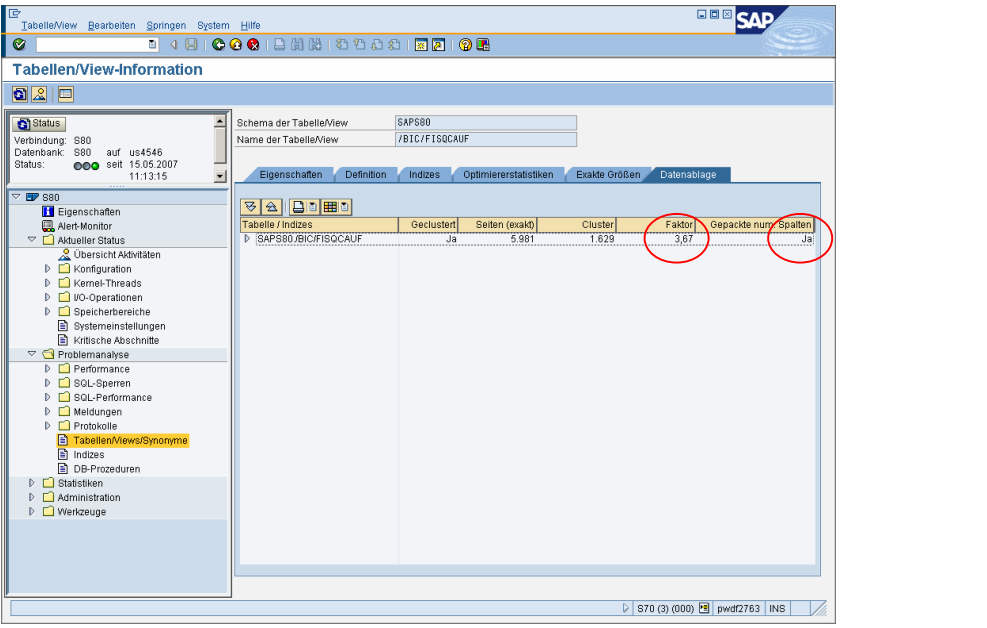

**SAF** 

© SAP 2007 / SWS 2007 BW Feature Pack / Page 20

.

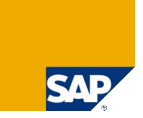

# **Support Issues**

## Recommended MaxDB Version

- Min. Version to activate BW Feature Pack: 7.6.01
- Recommended min. version:  $7.6.02.x$ ,  $x \ge 10$ 
	- **Miscellaneous error corrections for Hash Join, Parallel Join**
	- **Hash Join on Unique Index**
	- **Packed table with columns of datatype FLOAT**

## Volatile clustering

- **Remember: page clusters are assembled during save point**
- **Updates and inserts inside the cluster split the cluster**
- **Short page clusters get lost after RESTORE DATA**
- No automatic and dynamic reclustering at the moment (planed for 7.6.04)

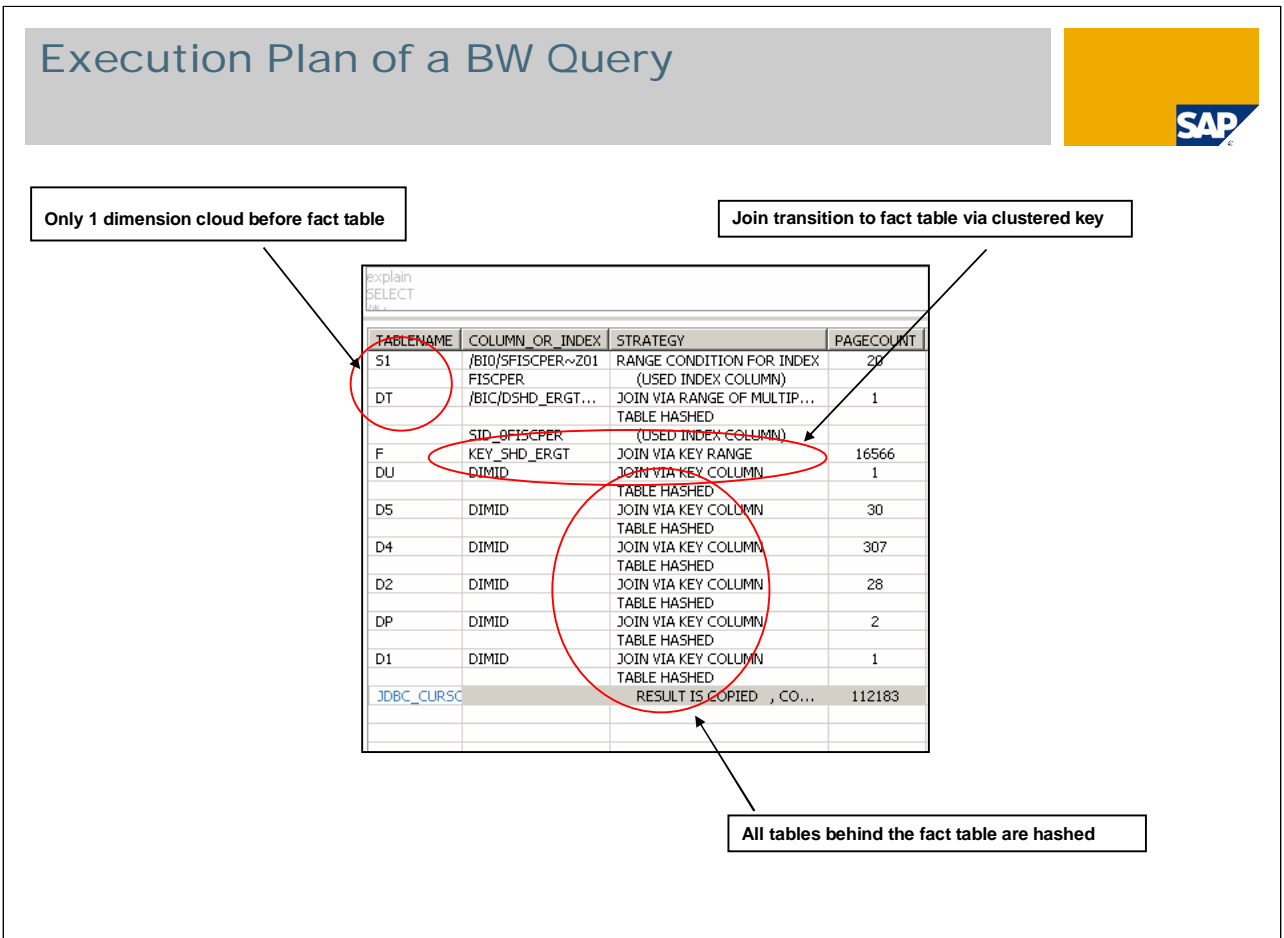

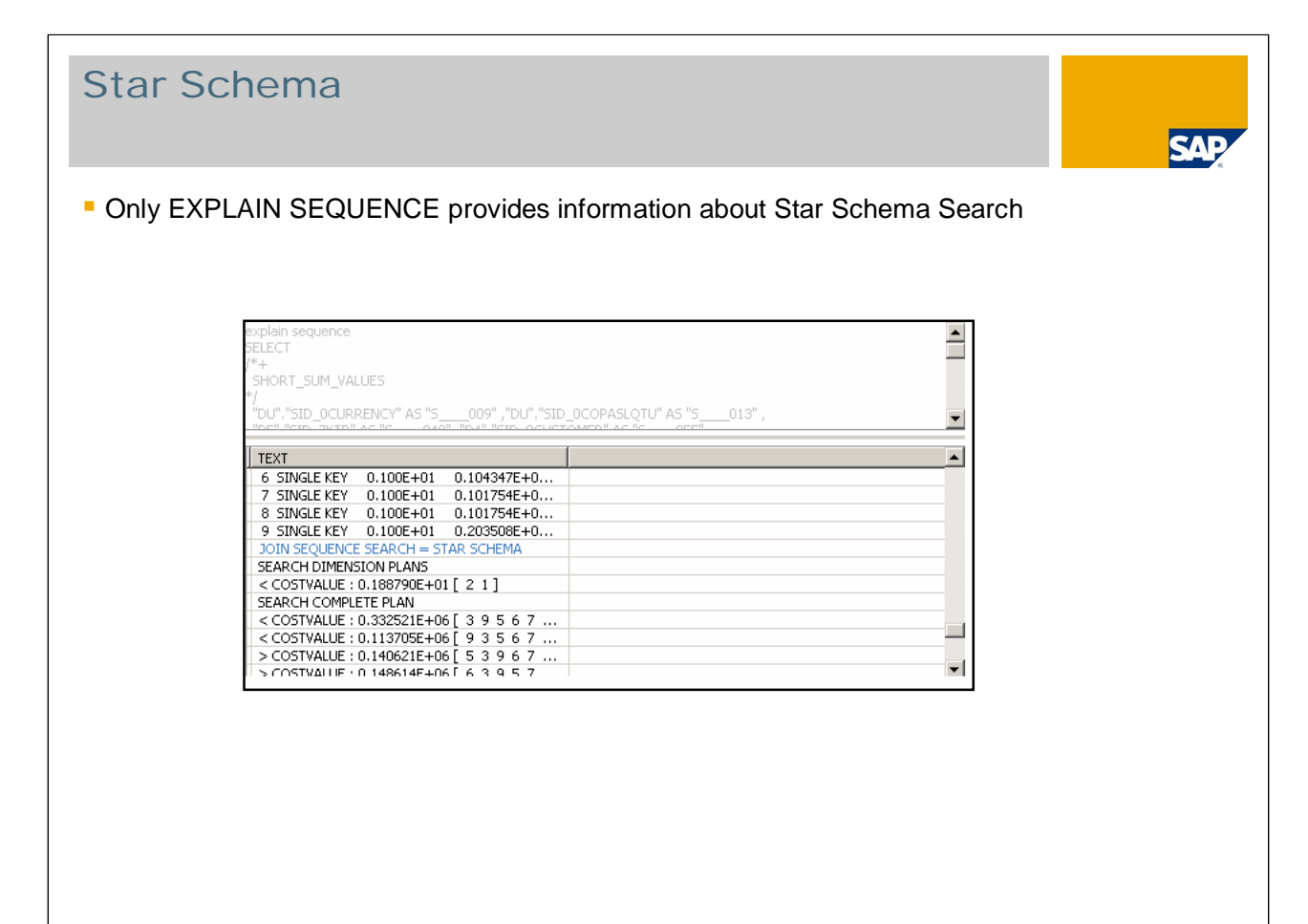

#### Preconditions for Star Schema Search

- Parameter OPTIMIZE\_STAR\_JOIN = YES
- **Fact table has FACT attribut** 
	- **FACT attribut get lost by CREATE TABLE ... LIKE**
	- **Set FACT attribut with report RSDU\_SET\_FACT\_ATTR\_ADA**
- Only MaxDB 7.6.1: fact table has to be joined directly only with dimension tables (this precondition is dropped in MaxDB 7.6.2)

EAE

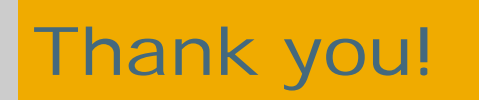

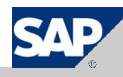

#### Copyright 2007 SAP AG All rights reserved

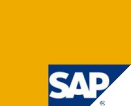

No part of this publication may be reproduced or transmitted in any form or for any purpose without the express permission of SAP AG. The information contained herein may be changed without prior notice.

Some software products marketed by SAP AG and its distributors contain proprietary software components of other software vendors.

SAP, R/3, mySAP, mySAP.com, xApps, xApp, SAP NetWeaver, Duet, Business ByDesign, ByDesign, PartnerEdge and other SAP products and services mentioned herein as well as their<br>respective logos are trademarks or registered tra

The information in this document is proprietary to SAP. This document is a preliminary version and not subject to your license agreement or any other agreement with SAP. This document<br>contains only intended strategies, dev

SAP shall have no liability for damages of any kind including without limitation direct, special, indirect, or consequential damages that may result from the use of these materials. This limitation<br>shall not apply in cases

The statutory liability for personal injury and defective products is not affected. SAP has no control over the information that you may access through the use of hot links contained in these<br>materials and does not endorse

Weitergabe und Vervielfältigung dieser Publikation oder von Teilen daraus sind, zu welchen Zweck und in welcher Form auch inmer, ohne die ausdrückliche schriftliche Genehmigung durch<br>SAP AG nicht gestattet. In dieser Publi Einige von der SAP AG und deren Vertriebspartnern vertriebene Softwareprodukte können Softwarekomponenten umfassen, die Eigentum anderer Softwarehersteller sind.

SAP, R3, mySAP, mySAP.com, xApps, xApp, SAP NetWeaver, Duet, Business ByDesign, PartnerEdge und andere in diesem Dokument enterpretation and the same that we are the same to produce an experiment produce and provide and pr

Die in diesem Dokument enthaltenen Informationen sind Eigentum von SAP. Dieses Dokument ist eine Vorabversion und unterliegt nicht alteration and the World with the Lizenzvereinbarung oder einer anderen<br>Geschäftsweg, eine

SAP übernimmt keine Haftung für Schäden jeglicher Art, einschließlich und ohne Einschränkung für direkte, spezielle, indirekte oder Folgeschäden im Zusammenhang mit der Verwendung<br>dieser Unterlagen. Diese Einschränkung gil

Die gesetzliche Haftung bei Personenschäden oder die Produkthaftung bleibt unberührt. Die Informationen, auf die Sie möglicherweise über die in diesem Material enthaltenen Hotlinks<br>zugreifen, unterliegen nicht dem Einfluss

Alle Rechte vorbehalten.